# **Switzerland has bunkers, we have Vault**

Christophe Tafani-Dereeper 09.11.2018

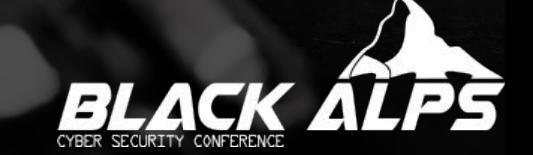

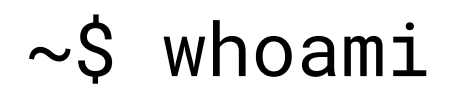

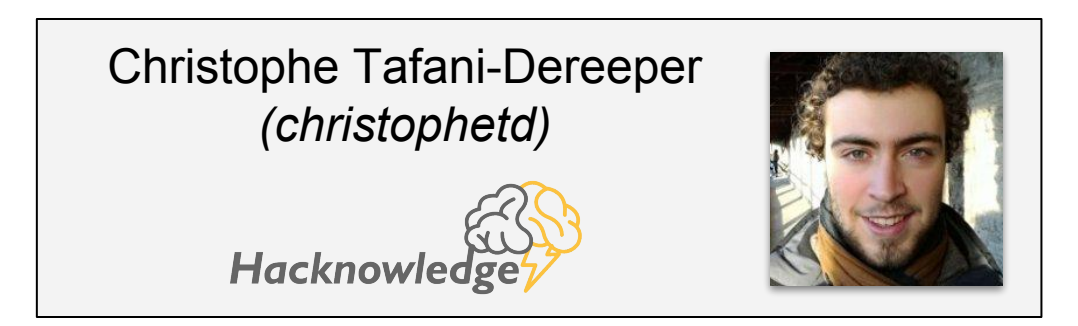

 $\triangleright$  Security engineer  $@$  Hacknowledge

➢ Threat hunting, SOC analyst, Infra, Dev(Sec)Ops

## Goal of the talk

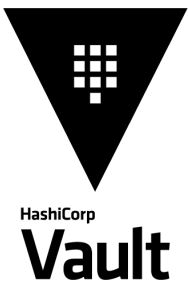

● Present the concepts and features of Hashicorp Vault

• Demonstrate how Vault can be used in the real-world scenarios

# Challenges of secret management

- What is a secret?
- Secrets sprawled everywhere
- Hard to know where secrets are, who has access to them
- Hard to log accesses to secrets

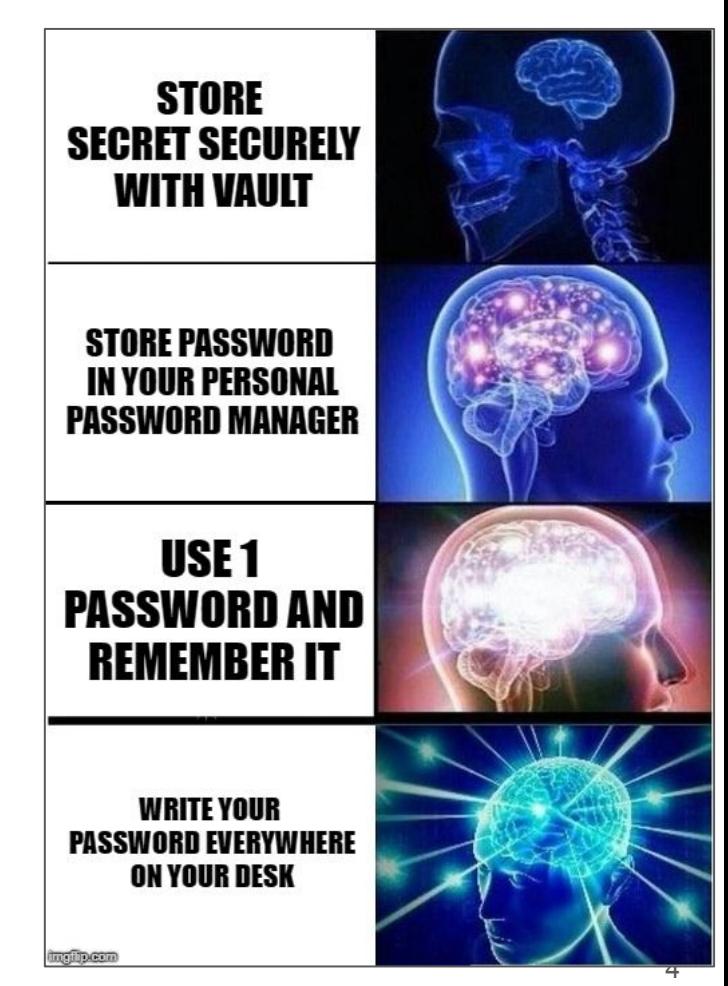

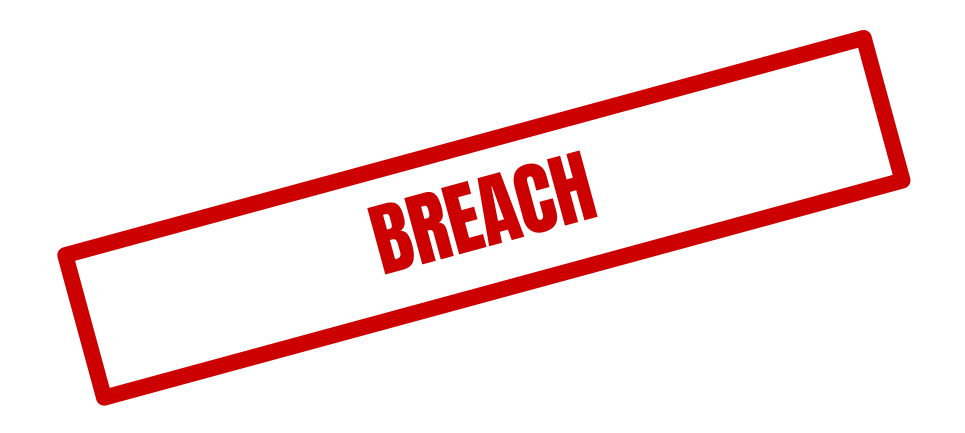

- What secrets were accessed?
- When?
- By whom?
- How to revoke them?

# The Vault way

- Secrets are **centralized** in Vault
- Secrets are **short-lived** and **revokable**
- **Role-based ACLs** for granular access control
- Audit trail for strong **accountability** and non-repudiation

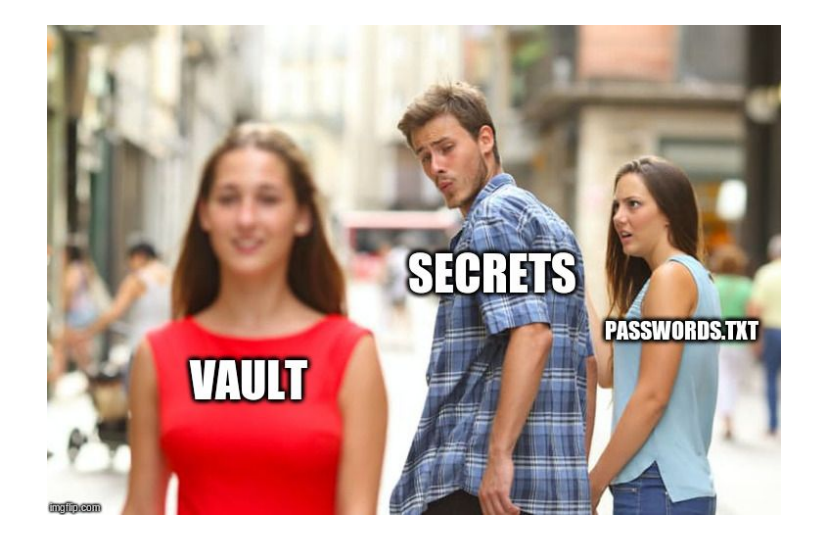

# Vault 101

# Hashicorp Vault

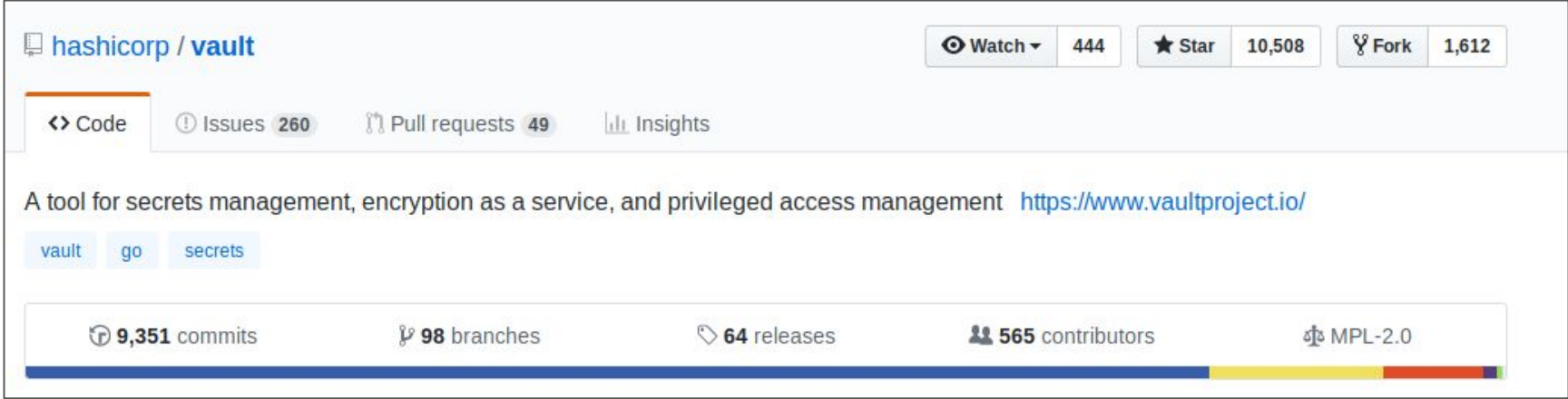

- First version in April 2015, 1.0 released on October 23rd 2018
- Free, with paid advanced features (not discussed in this talk)
- **REST API, CLI**

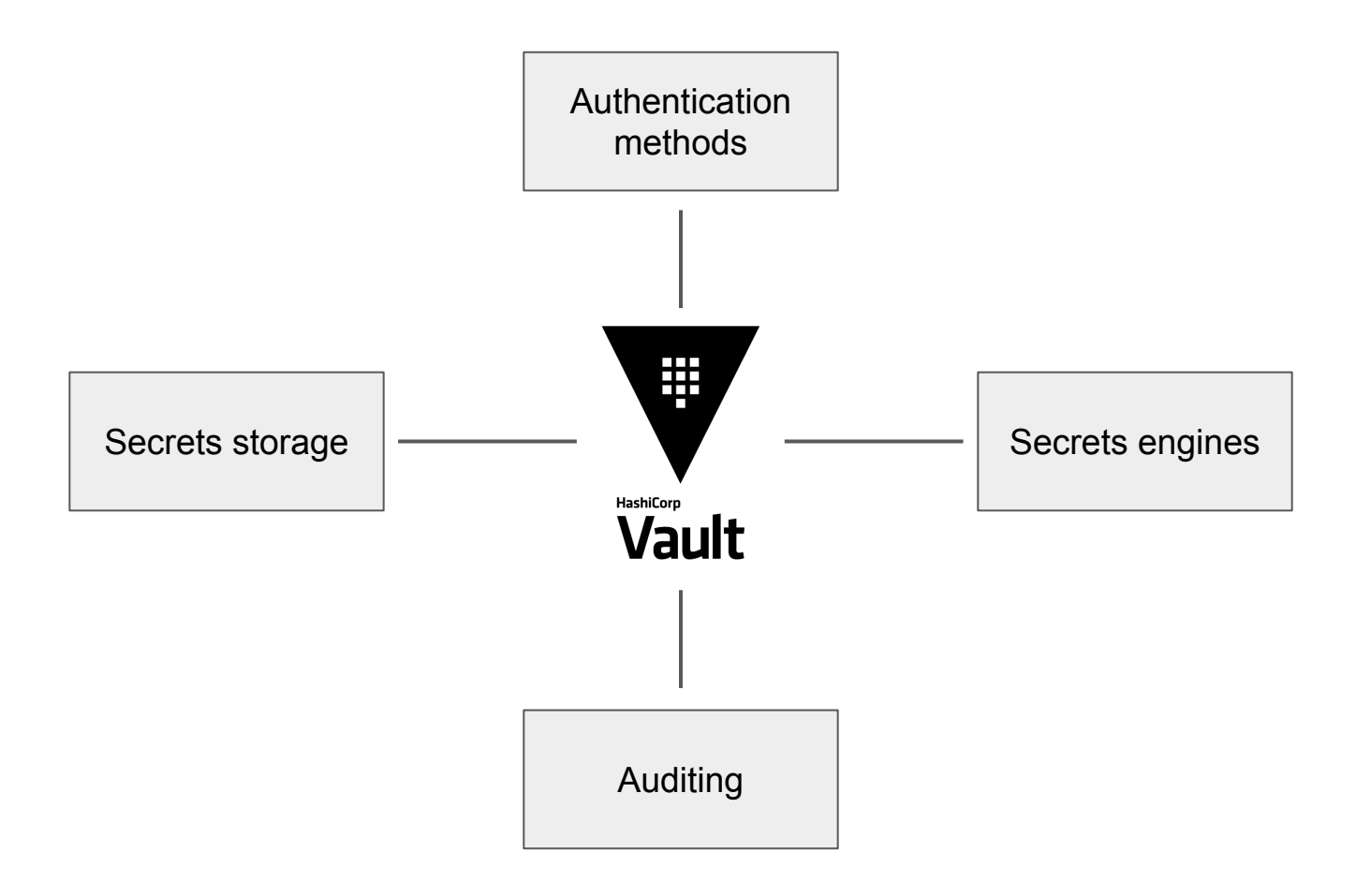

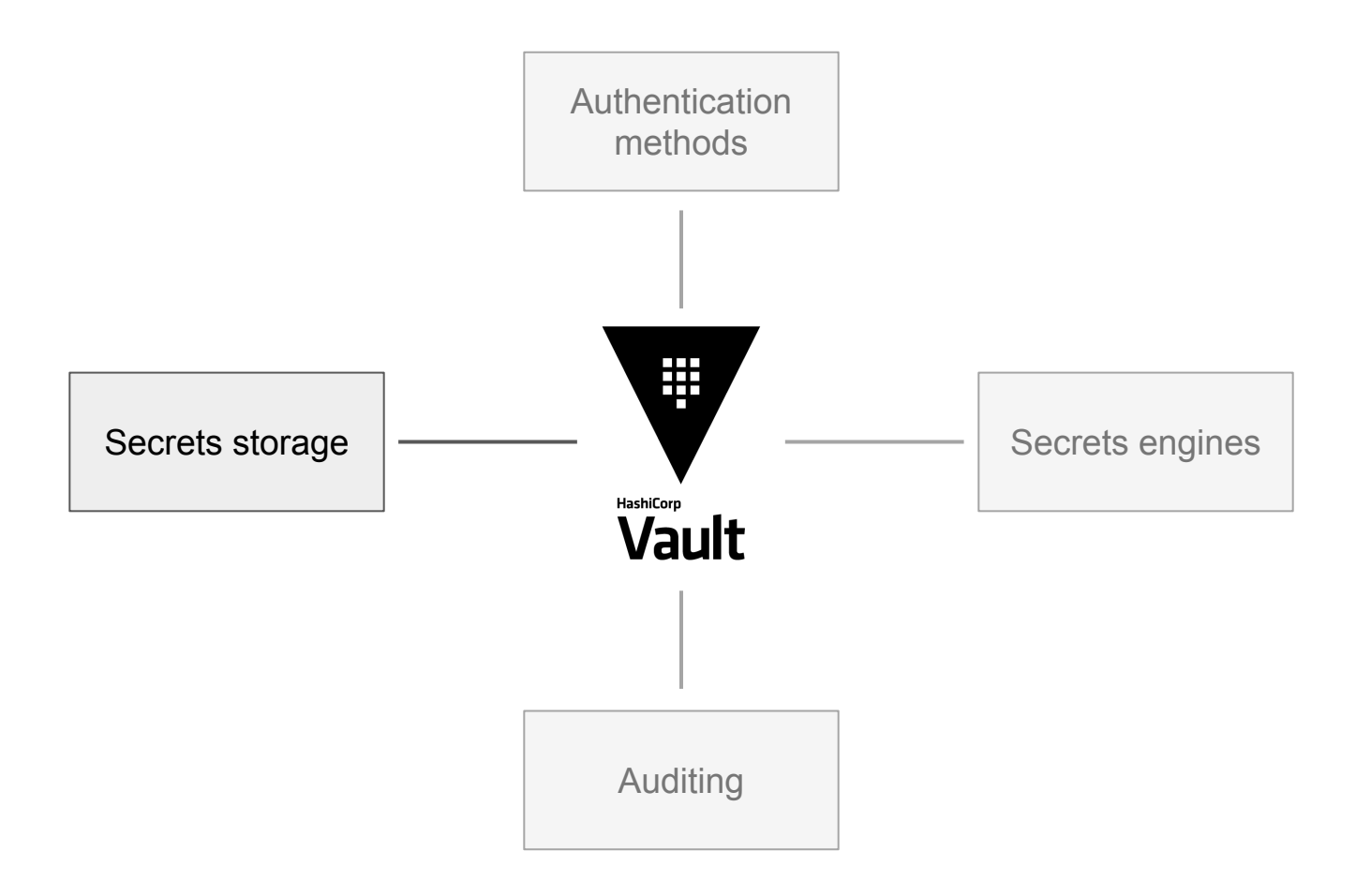

# Secrets storage

- Secrets are stored encrypted in a storage backend of your choice
	- Filesystem, MySQL, S3, etcd, Consul…

- Storage backends are untrusted
	- Compromising the storage doesn't allow to compromise the secrets stored in Vault
	- Authenticated encryption (AES GCM)
- *●* How does Vault know how to decrypt its storage? ⇒ *Unsealing process*

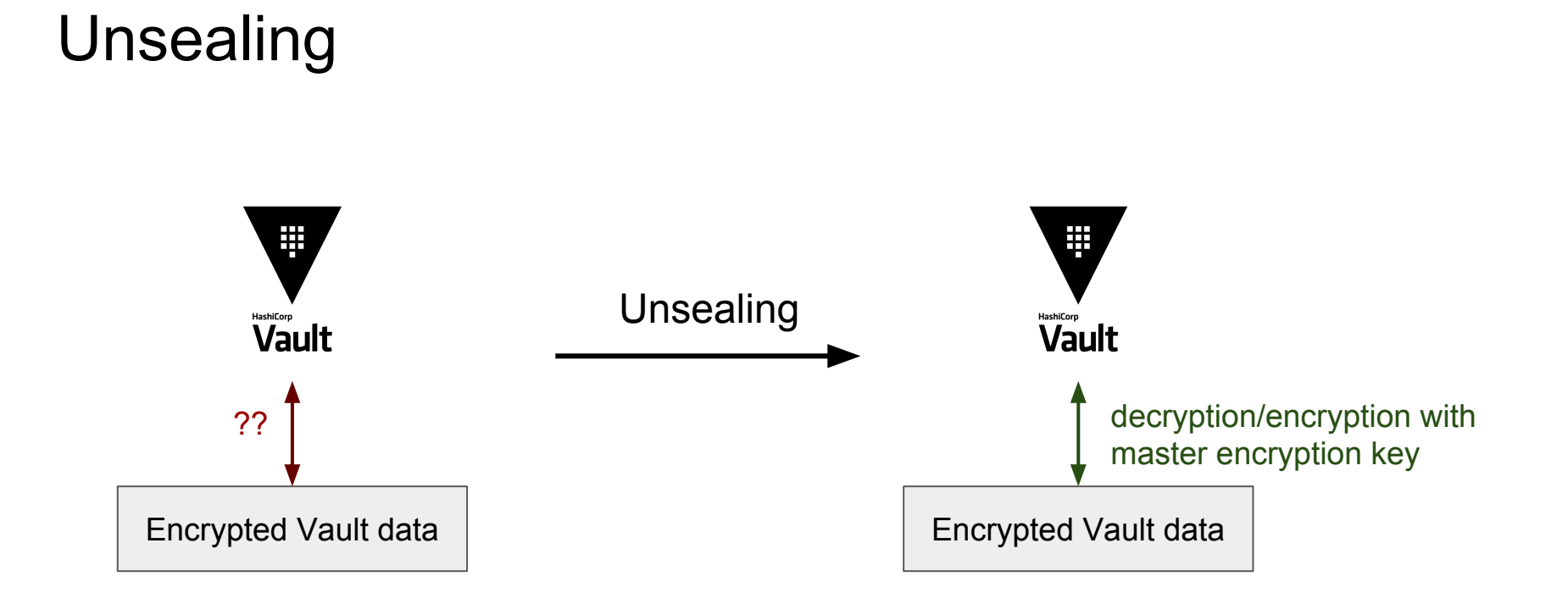

# Master key splitting

- The master encryption key is split using Shamir's Secret Sharing algorithm
- The different parts are distributed to several trusted individuals
- The master key can be reconstructed with a certain number of key shares
	- $\circ$  num shares = 3, threshold = 2
		- ⇒ Any combination of 2 administrators can unseal Vault

#### \$ vault operator init -key-shares=3 -key-threshold=2

*Unseal Key 1: uCLmRwheyiBjI38so2ayYtearJyENppycC6XU//oRcHp Unseal Key 2: 7VrbOoxN6y2X/ieTKhAz4BILTnenFMOYj2IzvVISd4ga Unseal Key 3: ZkNnWwYnj20VGF+Ib9brR7oeHY+3dfkWdtaw2HgGwAv5*

- \$ vault operator init \
	- -key-shares=3 \
	- -key-threshold=2 \
	- **-pgp-keys=keybase:christophetd,keybase:milkmix,keybase:lbarman**

*Unseal Key 1: (encrypted unseal key 1) Unseal Key 2: (encrypted unseal key 2) Unseal Key 3: (encrypted unseal key 3)*

# Unsealing process

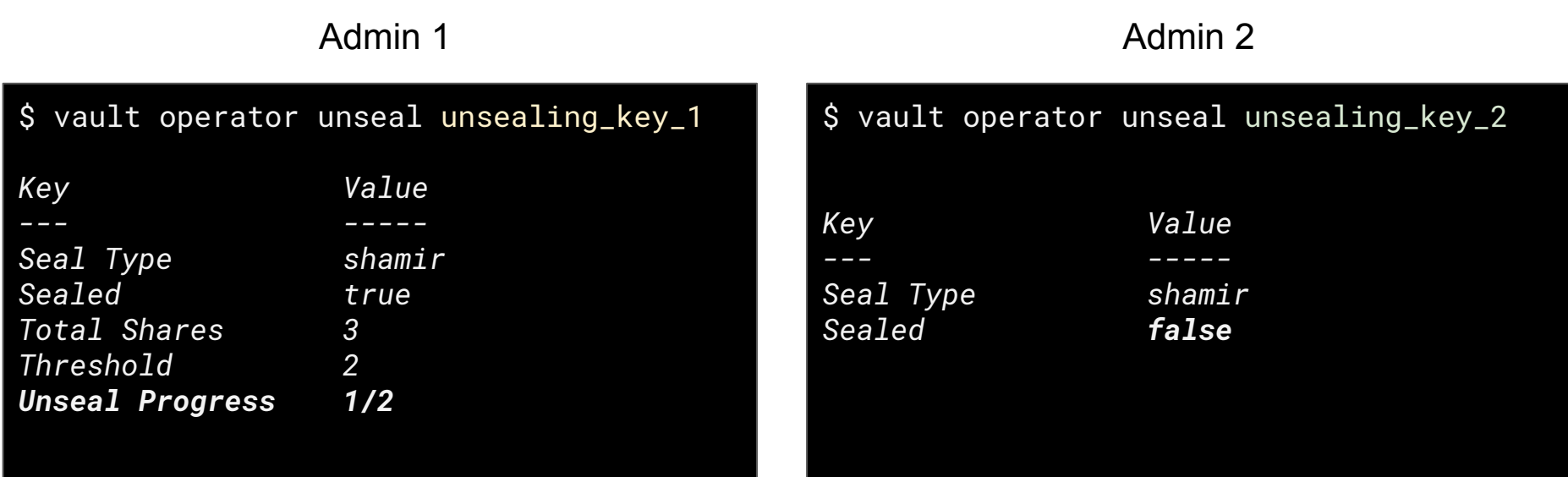

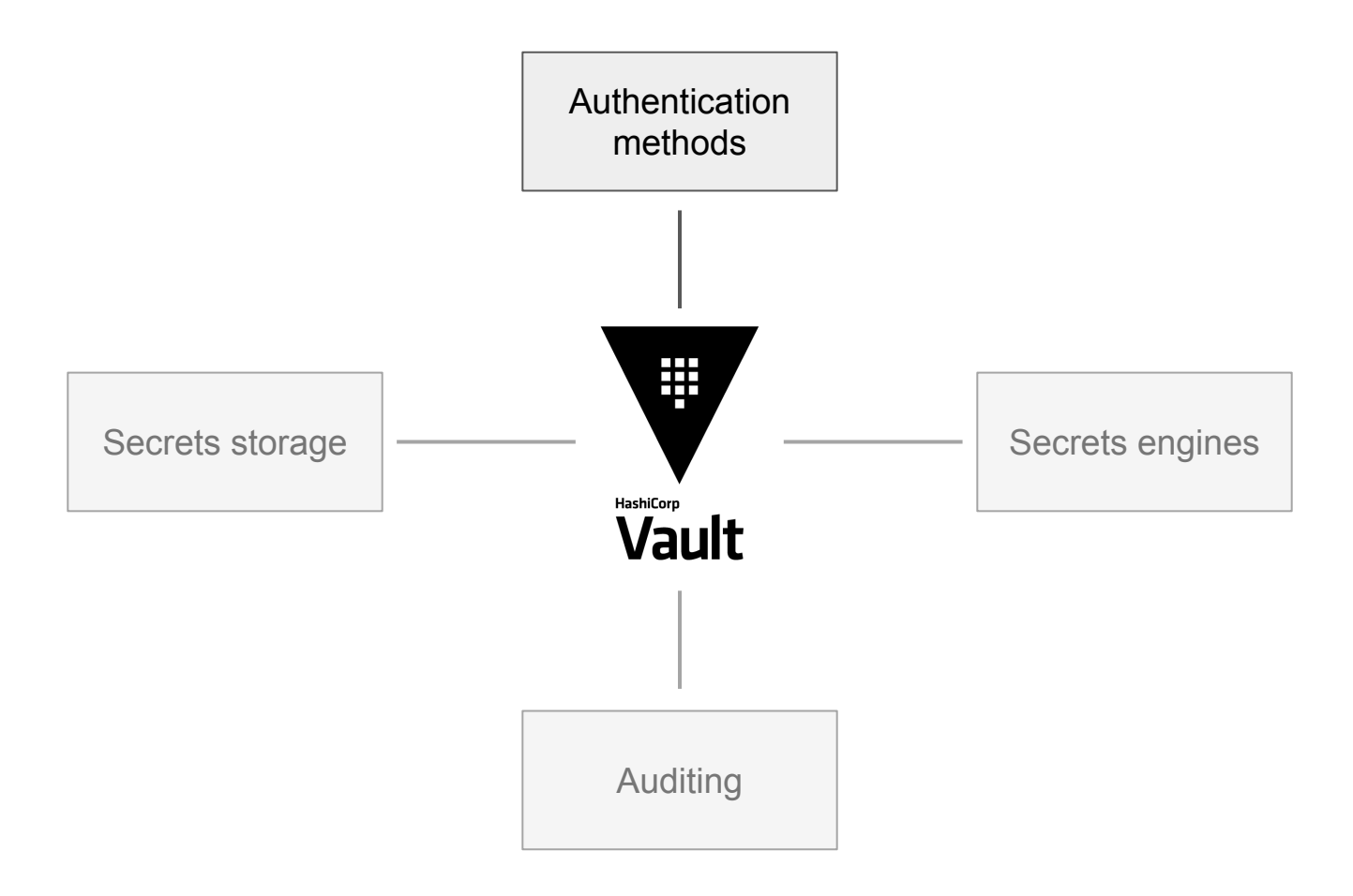

# Authentication & authorization

- Clients authenticate to Vault using an authentication method
	- For humans: LDAP, RADIUS, Github, username/password
	- For applications: AppRole, Kubernetes RBAC, AWS instance role

- Authorization:
	- Operators define ACLs on secret paths
	- Authentication engine configured to map authentication-method-specific user groups to Vault ACLs *e.g. Users of the "engineering" team on Github map to the ACL "engineer" in Vault*

#### Authentication & authorization

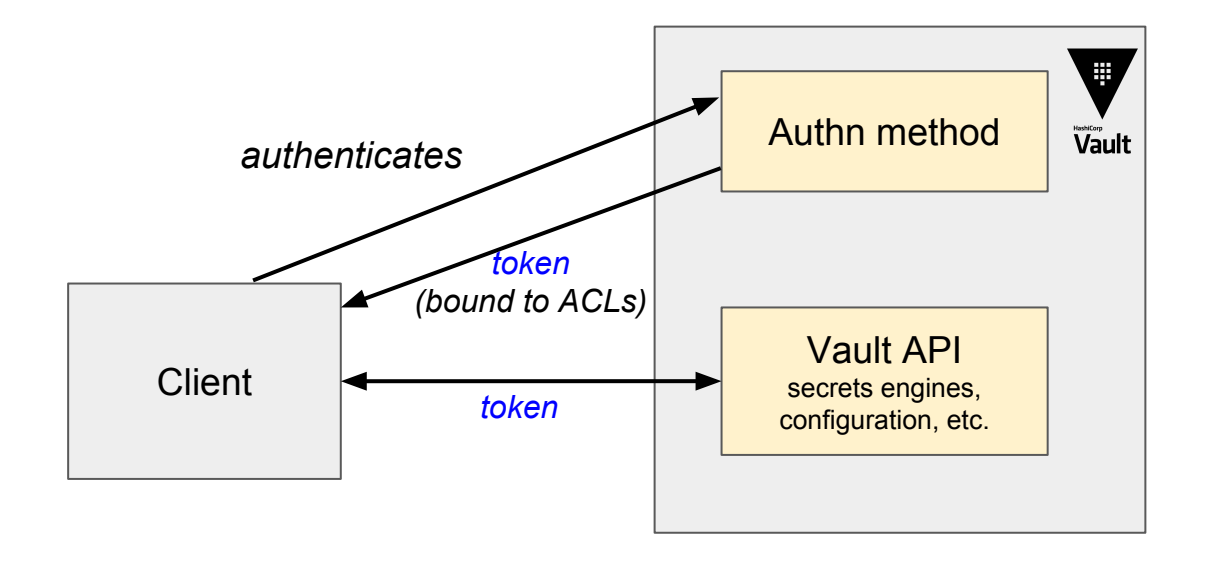

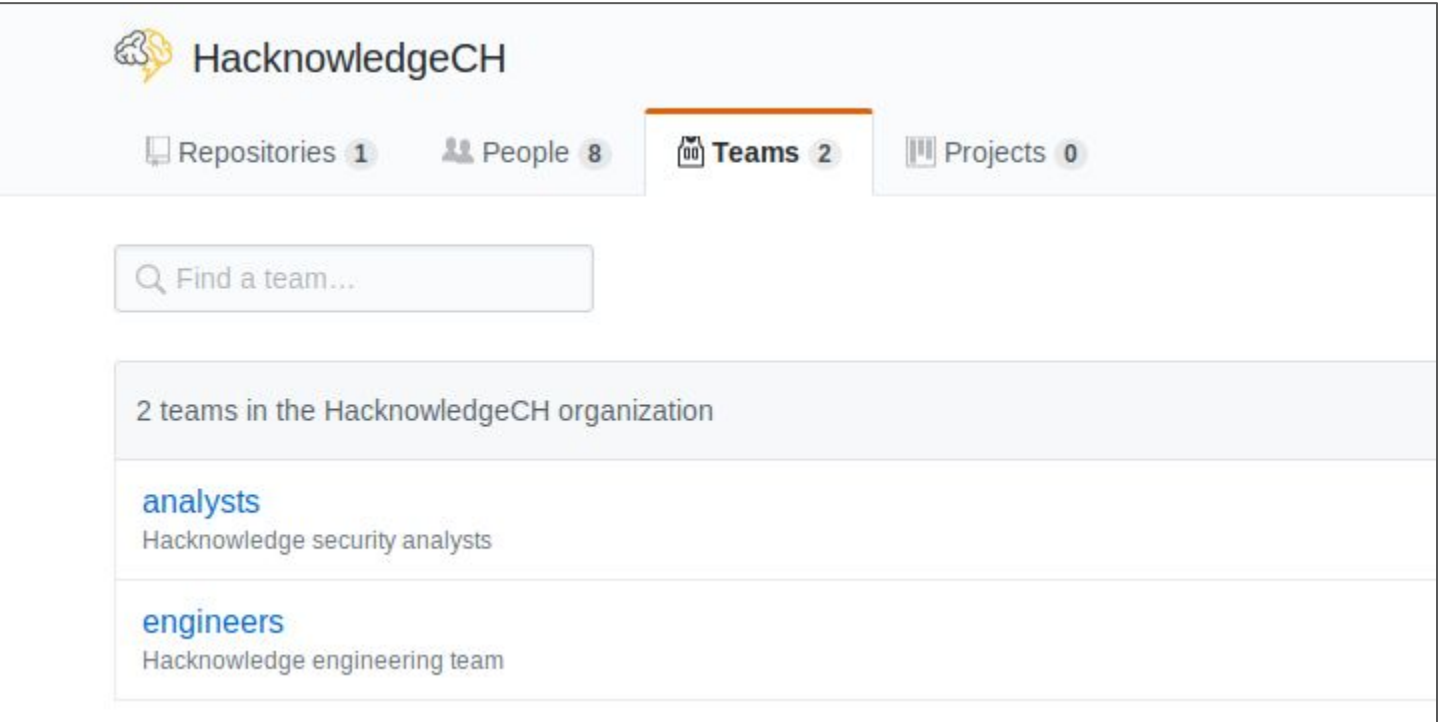

#### **Initial setup**

- 1. Create an ACL ("policy") for the engineering team
- 2. Enable the Github authentication method
- 3. Map Github users from the *engineering* team to the engineering team ACL

#### **Usage**

- 1. User authenticates to Vault using a Github access token
- 2. Vault returns a token (bound to the ACL for the engineering team)
- 3. User can use this token to interact with Vault

Initial setup (Operator): Create an ACL ("policy") for the engineering team:

\$ vault policy write engineers-policy - <<POLICY

```
path "static/engineering/*" {
  capabilities = ["create", "read", "update", "list"]
}
```
POLICY

Initial setup (Operator): Set up the Github authentication method

- \$ vault auth enable github
- \$ vault write auth/github/config organization=Hacknowledge
- \$ vault write auth/github/map/teams/engineers value=engineers-policy

Usage (normal user):

#### \$ vault login -method=github

*GitHub Personal Access Token: \*\*\*\*\*\*\*\*\*\*\*\*\*\*\**

*Success! You are now authenticated.*

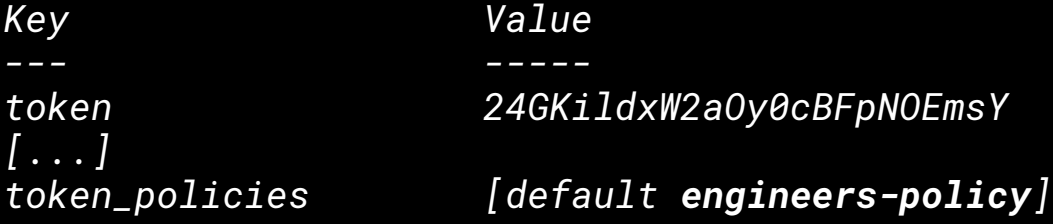

Usage (normal user):

\$ vault read static/engineering/secret *=== Data === Key Value --- ---- foo bar*

\$ vault read static/ops/secret *Error reading static/ops/secret: Error making API request. permission denied*

# Authentication and authorization wrap-up

- **Policies** define the permissions each client has
- **Authentication methods** allow to map external identities to a set of policies

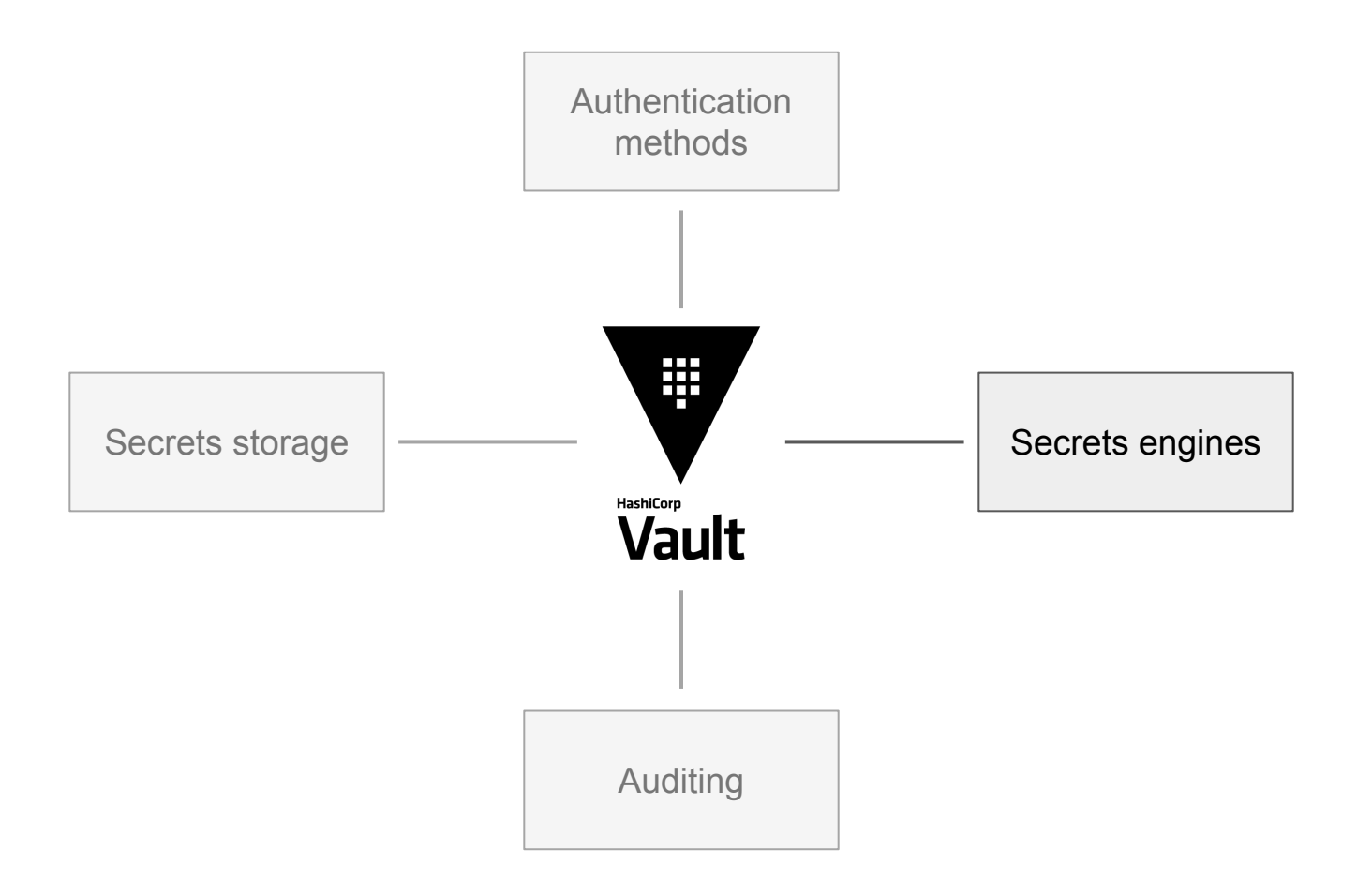

# Secrets engines

- Secrets engines are at the core of Vault
	- allow to store, generate, and manage all kind of secrets

- Lots of different secrets engines
	- Key-value (example on previous slide)
	- MySQL, PostgreSQL
	- AWS, Azure
	- SSH
	- PKI

#### Secrets engines

*● Everything is a path*: secrets engines can be mounted (enabled) and unmounted (disabled) in Vault

\$ vault secrets enable -path=static kv *Success! Enabled the kv secrets engine at: static/*

• Each secret has a path within the engine they belong to (e.g. *static/banking/credit-card*)

# Static secrets engine: Key Value

• Most basic secret engine - can store arbitrary key-value pairs

\$ vault write static/banking/credit-card number=123456 exp=01/2021 *Success! Data written to: static/banking/credit-card*

\$ vault read static/banking/credit-card *Key Value --- ---- exp 01/2021 number 123456*

### Dynamic secrets engines

- A dynamic secret engine generates secrets on-the-fly
	- MySQL/PostgreSQL: create user account
	- AWS: generate IAM credentials
	- PKI: sign certificate

● Dynamic secrets are supposed to be short-lived and revokable

- Vault holds root MySQL credentials
- Vault dynamically generates MySQL credentials with specific rights
- Credentials are limited in time and can be revoked

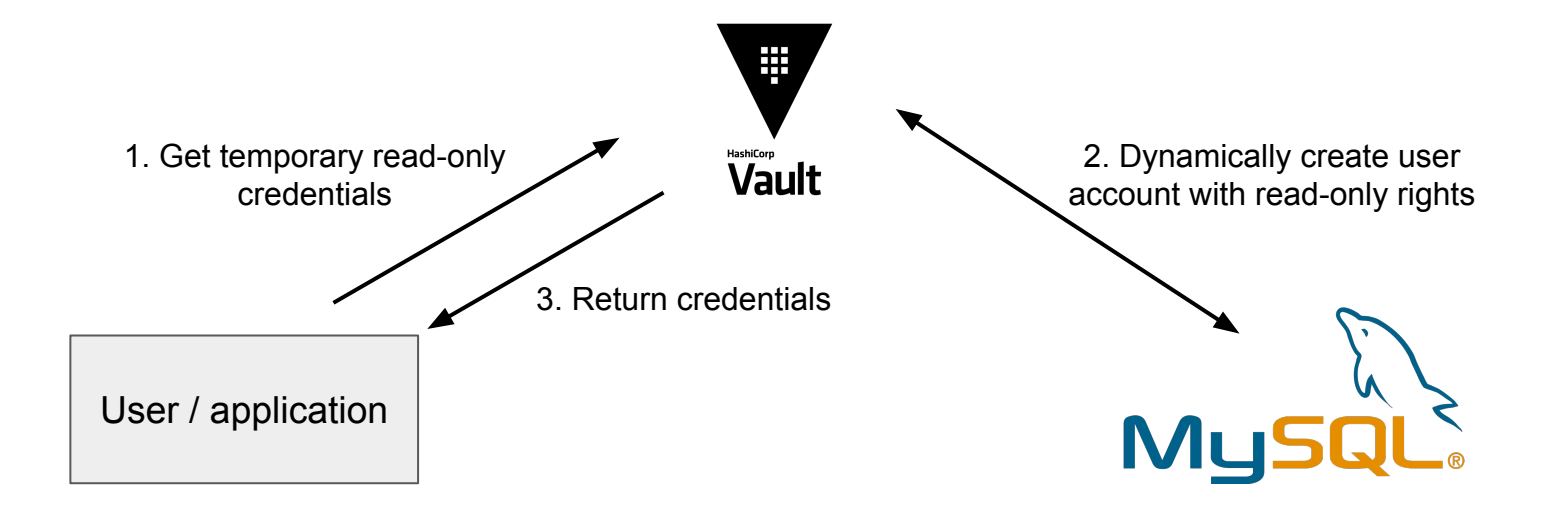

Setup (operator):

\$ vault secrets enable -path=db database

```
$ vault write db/config/mysql-prod \ 
   plugin_name="mysql-database-plugin" \
  connection_url="{{username}}:{{password}}@tcp(127.0.0.1:3306)/" \
   username="root" \
   password="my-secret-pw" \
   allowed_roles="mysql-prod-readonly"
```

```
$ vault write db/roles/mysql-prod-readonly \
    db_name=mysql-prod \
    creation_statements="CREATE USER '{{name}}'@'%' IDENTIFIED BY '{{password}}';\ 
     GRANT SELECT ON \star \cdot \star TO '{{name}}'@'%';" \
    default_ttl="10m"
```
Usage (user or application):

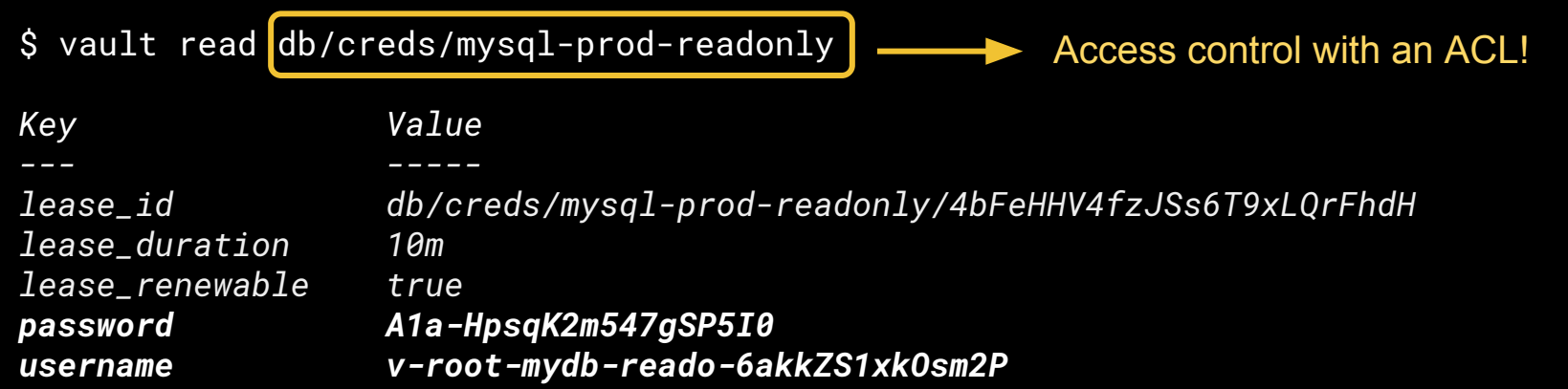

#### Dynamic secrets: leases

● Most dynamic secrets have a **lease**

```
lease = { id, time_to_live, is_renewable }
```
• In our previous MySQL example, we had:

\$ vault read db/creds/mydb-readonly

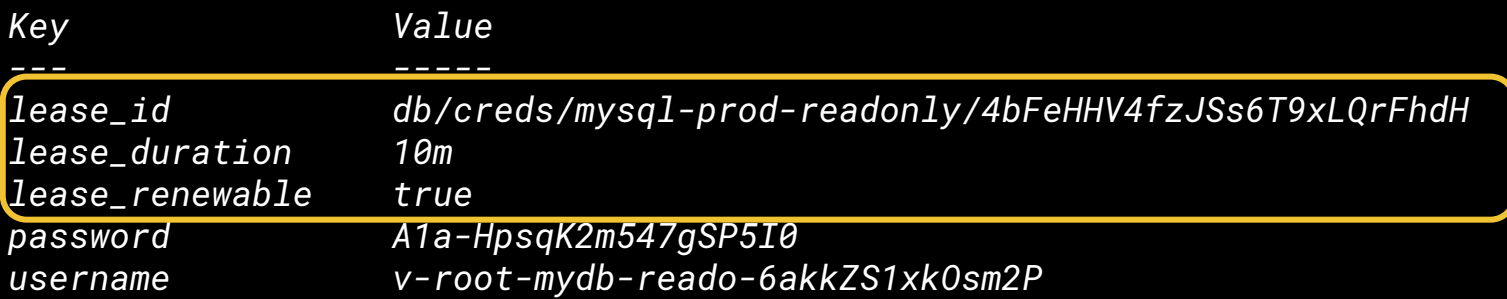

#### Dynamic secrets: leases

Leases can be renewed

\$ vault lease renew db/creds/mysql-prod-readonly/4bFeHHV4fzJSs6T9xLQrFhdH

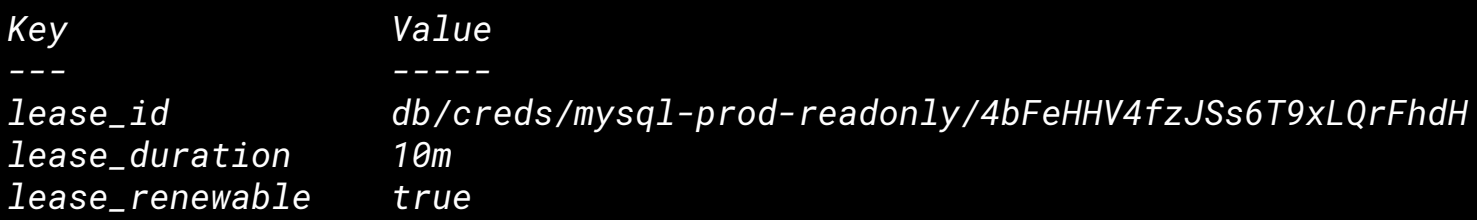

(makes the previously obtained credentials valid for 10 more minutes)

#### Dynamic secrets: leases

Leases can be revoked by operators, individually or by prefix

\$ vault lease revoke db/creds/mysql-prod-readonly/4bFeHHV4fzJSs6T9xLQrFh *Success! Revoked lease: db/creds/mysql-prod-readonly/4bFeHHV4fzJSs6T9xLQrFhdH*

\$ vault lease revoke -prefix db/creds/mysql-prod-readonly

*Success! Revoked any leases with prefix: db/creds/mysql-prod-readonly*

# Additional concept: Response Wrapping

- Building block that can be used in more complex workflows
- When party A needs to communicate a secret to party B over an insecure channel

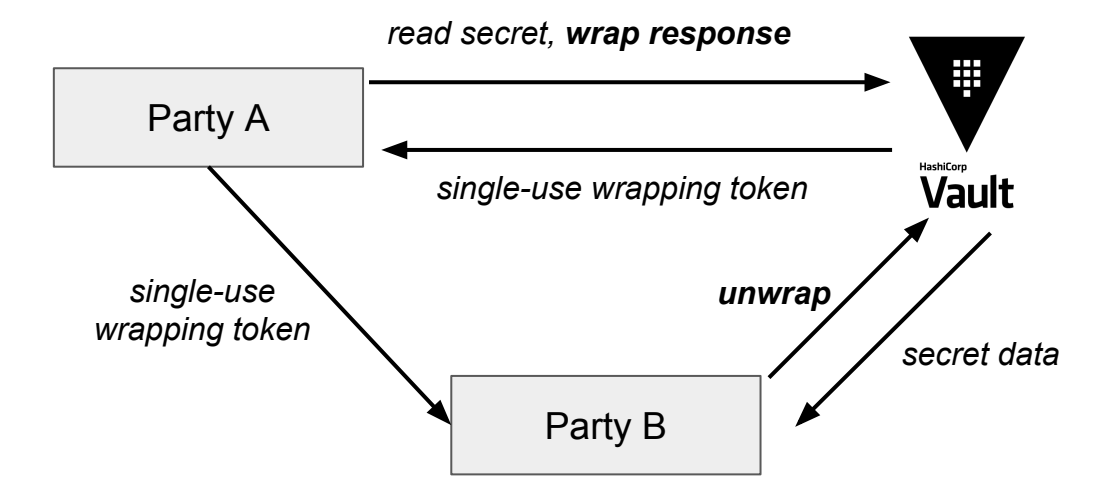

# Additional concept: Response Wrapping

- **Coverage:** the transmitted information is only a *reference* to the actual secret
- **Malfeasance detection**: party B detects if the communication has been intercepted
	- Vault will tell it that the wrapping token is not valid
	- Party B can then raise an alert

#### **● Limits exposure lifetime**

- wrapping token typically expires very quickly
- its lifetime is independant than the TTL of the secret it wraps
- (Does *not* provide confidentiality)

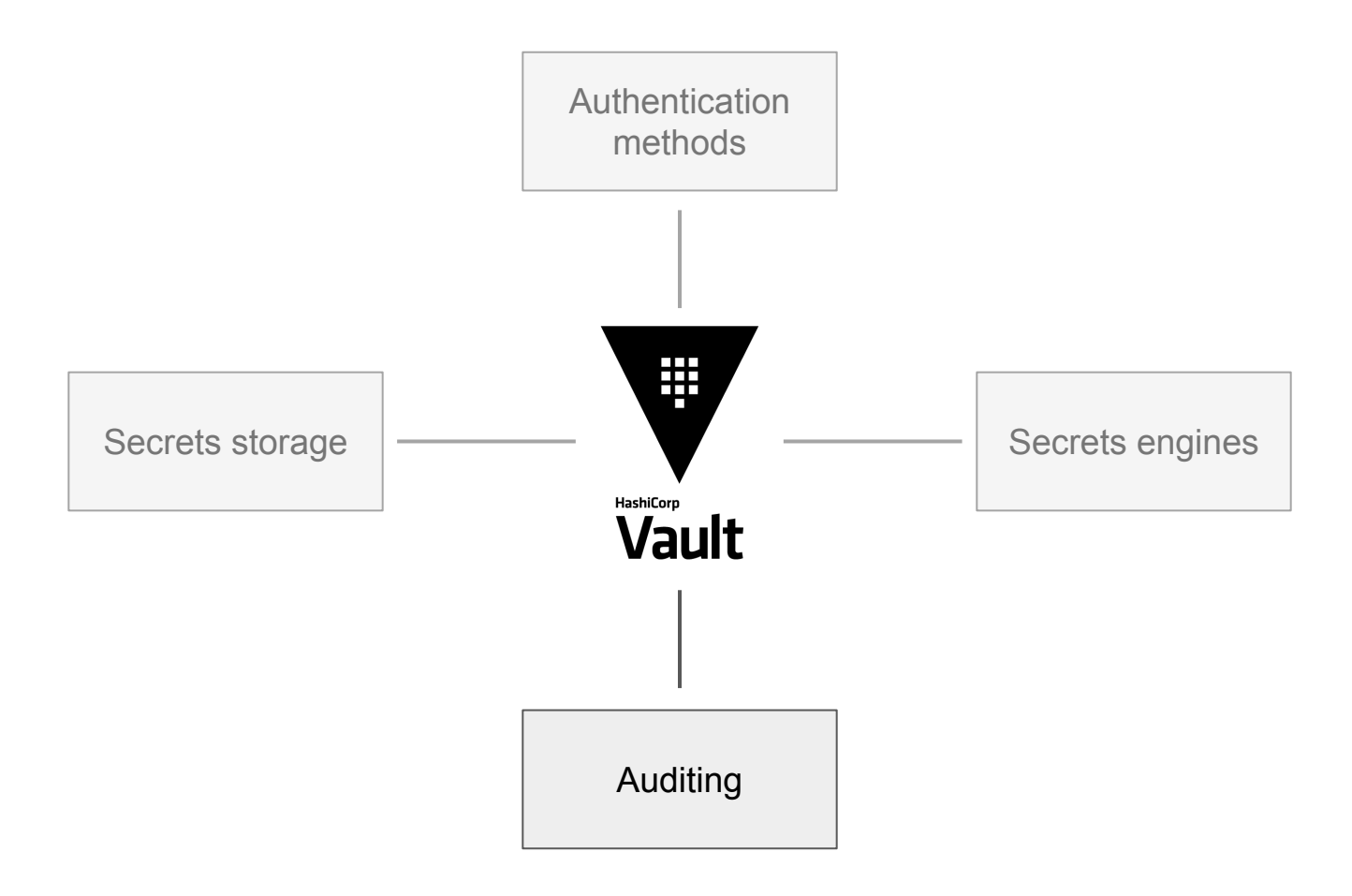

# Audit log

- Vault has an audit log for every request / response
- Can be shipped to syslog, or local file

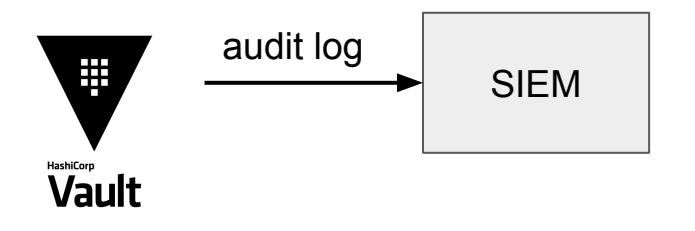

# Audit log

```
{
  "time": "2018-02-31T13:37:37.123Z",
  "type": "request",
 "auth": \{"display_name": "github-christophetd",
     "policies": [
        "default",
        "engineers-policy"
     ],
     "metadata": {
      "org": "Hacknowledge",
      "username": "christophetd"
     },
  },
  "request": {
     "id": "97166a54-6b7b-f577-749a-96f191c9a10c",
     "operation": "read",
     "path": "secret/supersecret",
     "remote_address": "10.0.1.47",
  },
  "error": "1 error occurred:\n\n* permission denied" }
```
# Audit log use-cases

- Anomaly detection
	- Access denied errors
	- Failed authentications
- Logs correlation
- "Honey secrets"
	- Give an application access to *secret/honey*
	- Allow the application to read the policy attached to its token (*sys/policy/app-policy*)
	- Raise alert if *secret/honey* is accessed can indicate an attacker enumerating its privileges

# Hands-on with Vault

# Scenario #1: SSH access management

#### ● Context:

- You have a fleet of Linux servers
- You want to provide SSH accesses to your team in a scalable way

#### Approaches

- 1 Linux user per employee per machine
- 1 user on all machines, employees' public keys in the *authorized\_keys* on each machine
- PAM
- Vault's SSH secret backend

# Scenario #1: SSH access management

- Vault holds a SSH CA key, signs employees' public keys
- Linux servers trust Vault's CA certificate
- Built-in OpenSSH feature!
	- 0 additional software to install
	- 0 communication needed between Linux servers and Vault

#### Scenario #1: SSH access management

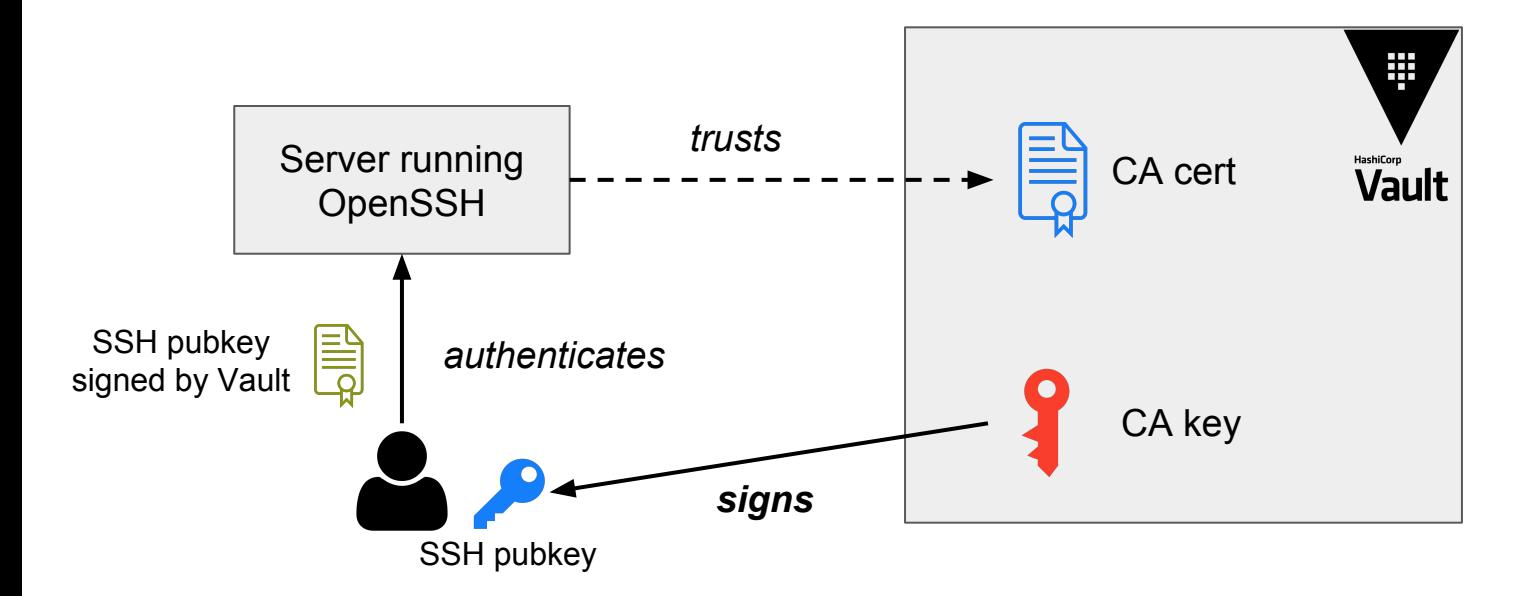

# Scenario #1: Initial setup phase

● Enable Vault's SSH secret backend

\$ vault secrets enable ssh Success! Enabled the ssh secrets engine at: ssh/

• Generate a SSH CA certificate and key (only stored in Vault)

\$ vault write ssh/config/ca generate\_signing\_key=true

Key Value --- ---- public\_key ssh-rsa AAAAB3NzaC…..

# Scenario #1: Initial setup phase

• Deploy Vault's SSH CA certificate as a trusted SSH CA on Linux machines

/etc/ssh/sshd\_config

TrustedUserCAKeys /etc/ssh/vault-ssh-ca.crt

#### Scenario #1: Initial setup phase

- Create a role in the SSH secrets engine, specifying...
	- A TTL: for how much time should Vault sign users' public keys?
	- A remote user to allow connection as
	- (optionally) A CIDR list from which access should be allowed
	- (optionally) SSH features to allow (PTY, port forwarding, etc)

```
$ vault write -f ssh/roles/developer - <<EOF 
{
   "ttl": "10m",
   "allowed_users": "developer,tomcat",
   "default_user": "developer",
   "default_critical_options": { "source-address": "10.0.0.0/24" },
   "default_extensions": { "permit-pty": "", "permit-port-forwarding": "" },
   "allow_user_certificates": true,
   "key_type": "ca"
}
EOF
```
## Scenario #1: Usage

- Ask Vault to sign our SSH public key
- \$ vault write ssh/sign/developer \ public\_key=@.ssh/id\_rsa.pub \ valid\_principals=developer

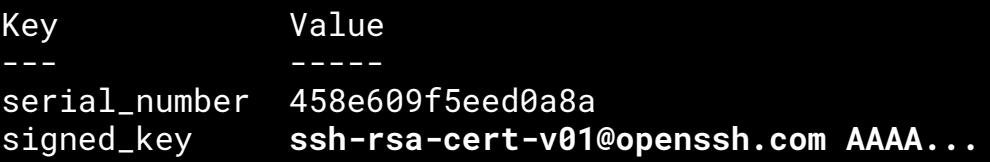

• Connect to a Linux server trusting Vault's SSH CA

\$ ssh -i signed\_key.pub developer@10.0.0.31

*Welcome to Ubuntu 16.04.4 LTS (GNU/Linux 4.13.0-36-generic x86\_64) developer@server:~\$*

# Scenario #1: Usage (wrapper)

● *vault ssh* wrapper can do both in a single command

\$ vault ssh -mode=ca -role=developer developer@10.0.0.31

# Scenario #1: TTL

• Once the TTL is over, the signed key is not valid anymore

\$ ssh -i .ssh/id\_rsa -i signed\_key.pub developer@10.0.0.31

developer@10.0.0.31: Permission denied (publickey).

- What TTL to use?
	- Tradeoff between performance / availability and easy revokation

# Scenario #2: Authenticating applications

- Authentication easy for humans, harder for applications
- Our requirements:
	- $\circ$  Applications should be deployable automatically (e.g. via a CI/CD pipeline)
	- Each application should have a dedicated policy only allowing it to retrieve its own secrets

- Most of the time, AppRole authentication method is the way to go
	- but it only provides a building block

# Scenario #2: Authenticating applications with AppRole

How does the application know it?

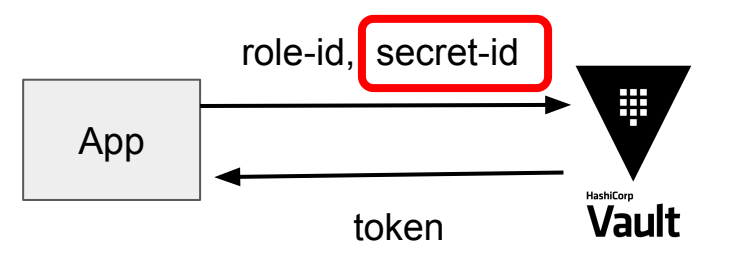

- Tentative 1: Hardcode the secret-id on the VM/container where the app runs  $\Rightarrow$  But how do you initially get the secret-id?
- Tentative 2: Have the CI/CD inject the secret-id in the VM/container at deployment time ⇒ But how can the CI/CD authenticate to Vault to have access to the secret-id?

# Option 1: Platform integration

- The platform assigns a cryptographic and verifiable identity to each application instance
	- AWS: IAM FC2/FCS instance role
	- Kubernetes: Pod service account
- At runtime, the platform gives an easy way to the application to prove its identity
	- AWS: Metadata service running on 169.254.169.254 (only accessible from the instance)
	- Kubernetes: Injected in a volume /var/run/secrets/
- Vault has several authentication engines to allow application authentication with their platform-specific identity
	- AWS, Azure, AliCloud, Google Cloud, Kubernetes secrets engines

# Option 1: Platform integration

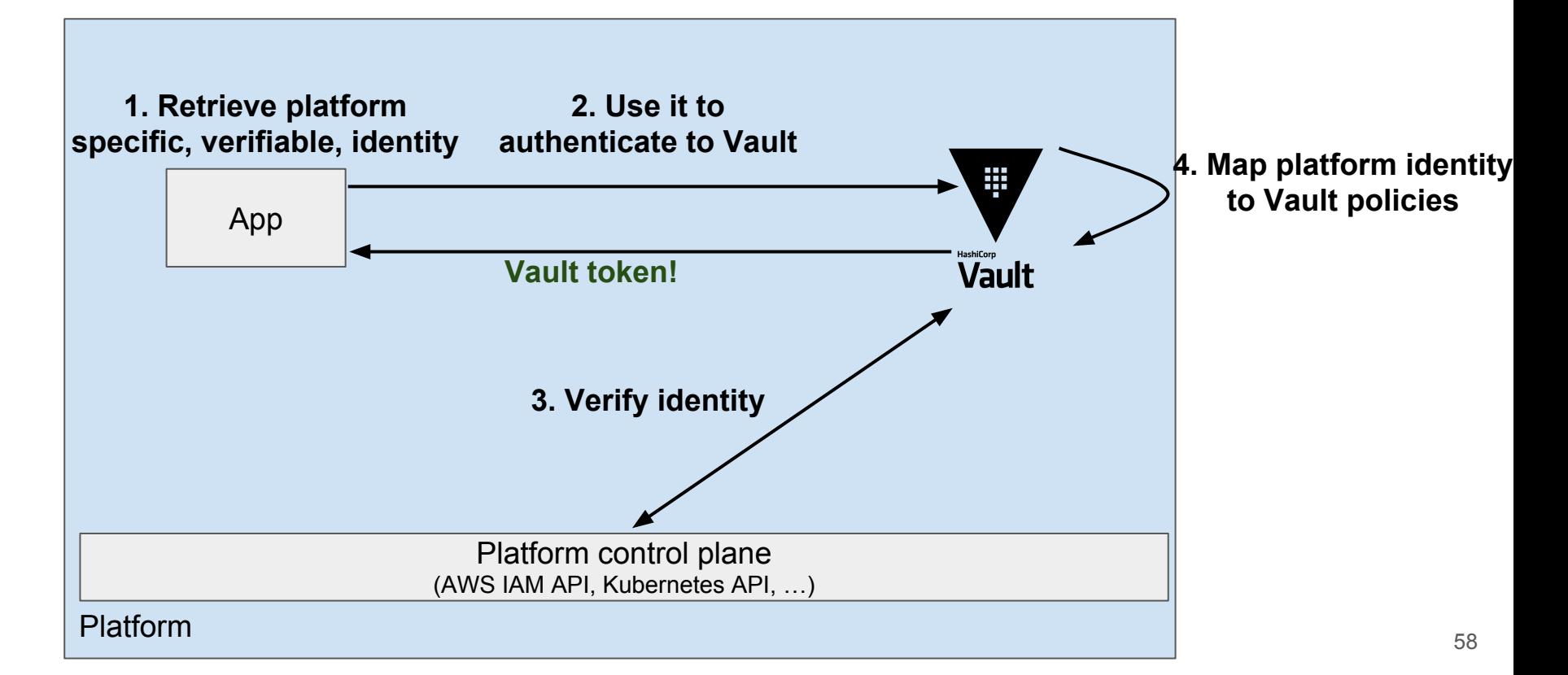

# Option 2: No platform integration

- e.g. your applications run in VMs on an on-prem ESXi cluster
- How do you pass the authentication secret (secret-id) to your applications?
- Challenging problem no silver bullet
	- highly dependent on the environment and technologies in use
	- hard to have a solution as secure as with platform integration

# Option 2: Trusted orchestrator

- **Trusted orchestrator**: We extends our trust to an additional component e.g. Jenkins, Gitlab CI
- Orchestrator is authenticated to Vault
- Orchestrator passes the AppRole secret-id to application it deploys

# Option 2: Trusted orchestrator

- Orchestrator:
	- Can only retrieve the application's AppRole secret-id (cannot read application secrets)

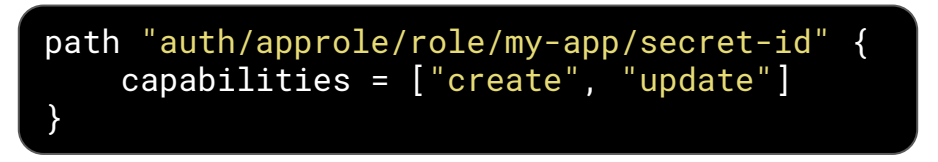

- $\circ$  Is in a different network than the applications it deploys
- Applications:
	- authenticate using a dedicated AppRole
	- AppRole is configured to only allow authentications from the apps network
	- can only read their own secrets

#### Trusted orchestrator scenario (with response wrapping)

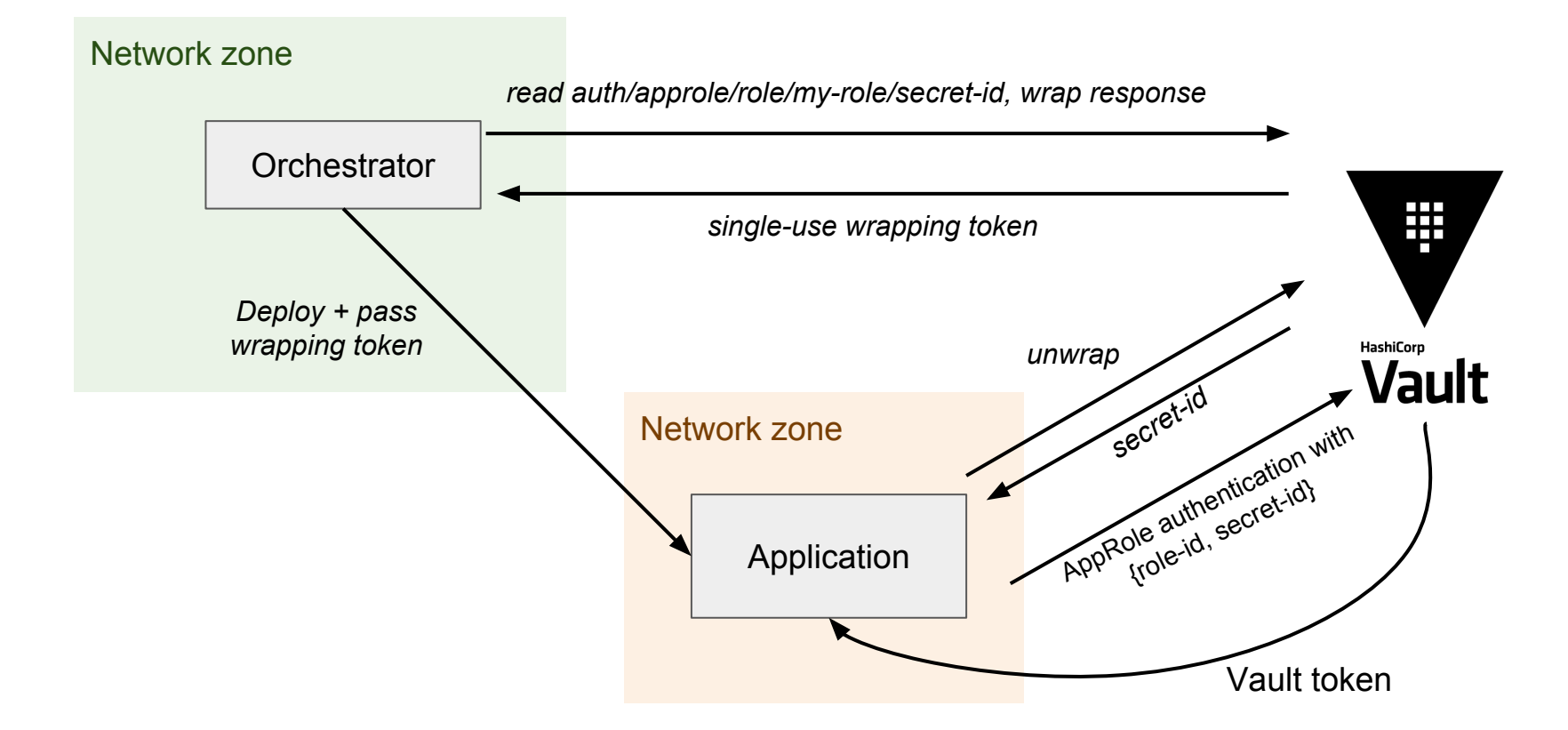

#### Trusted orchestrator scenario

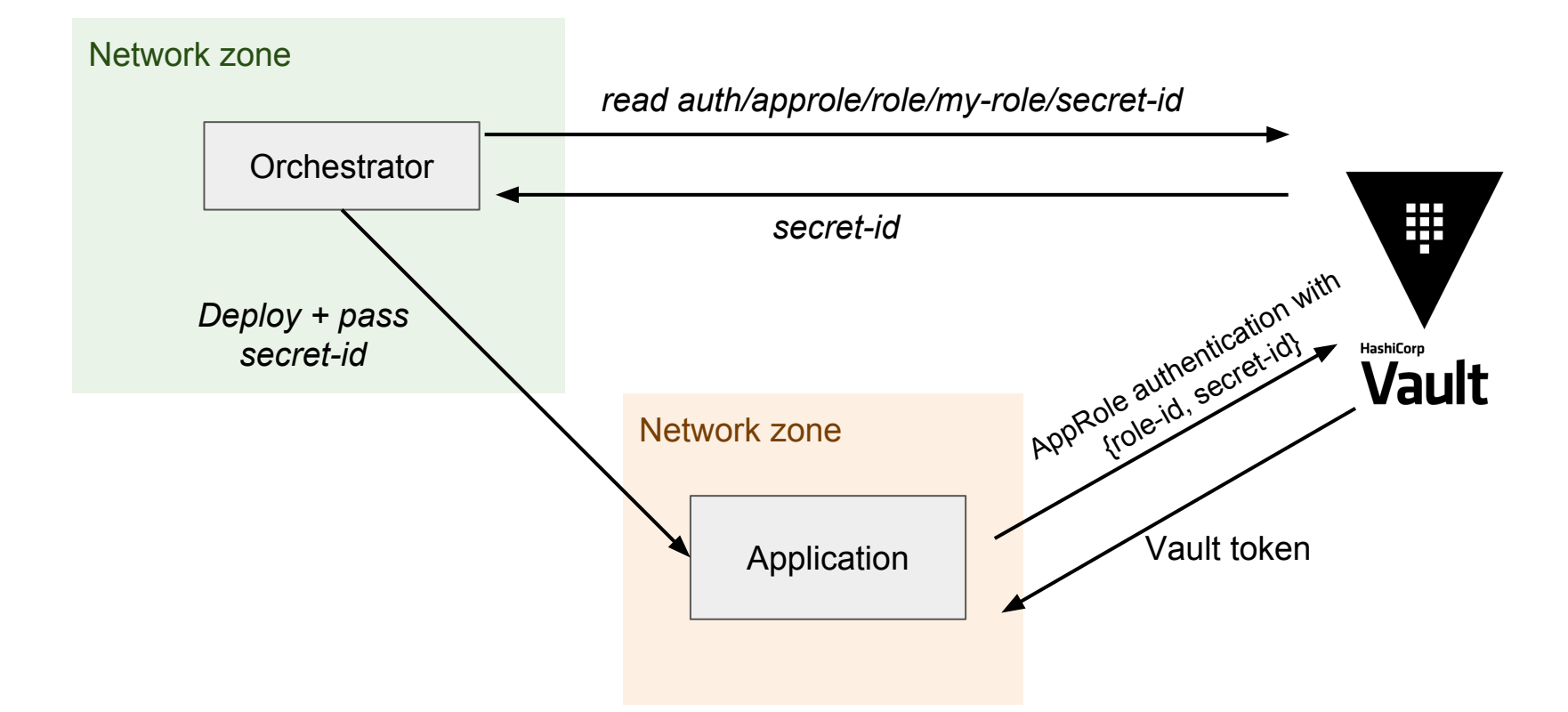

# Trusted orchestrator scenario: result #1

Good:

- Applications can only access secrets as defined by their AppRole policy
- Orchestrator cannot access applications' secrets
	- It cannot authenticate using the application's secret-id (CIDR restrictions)

Bad:

● A compromised orchestrator can be used to deploy a backdoored application that leaks secrets

- Problem: Orchestrator has total control over the nodes where the apps run
- Consequence: Compromised orchestrator  $\Rightarrow$  compromised apps secrets
- Potential solution:

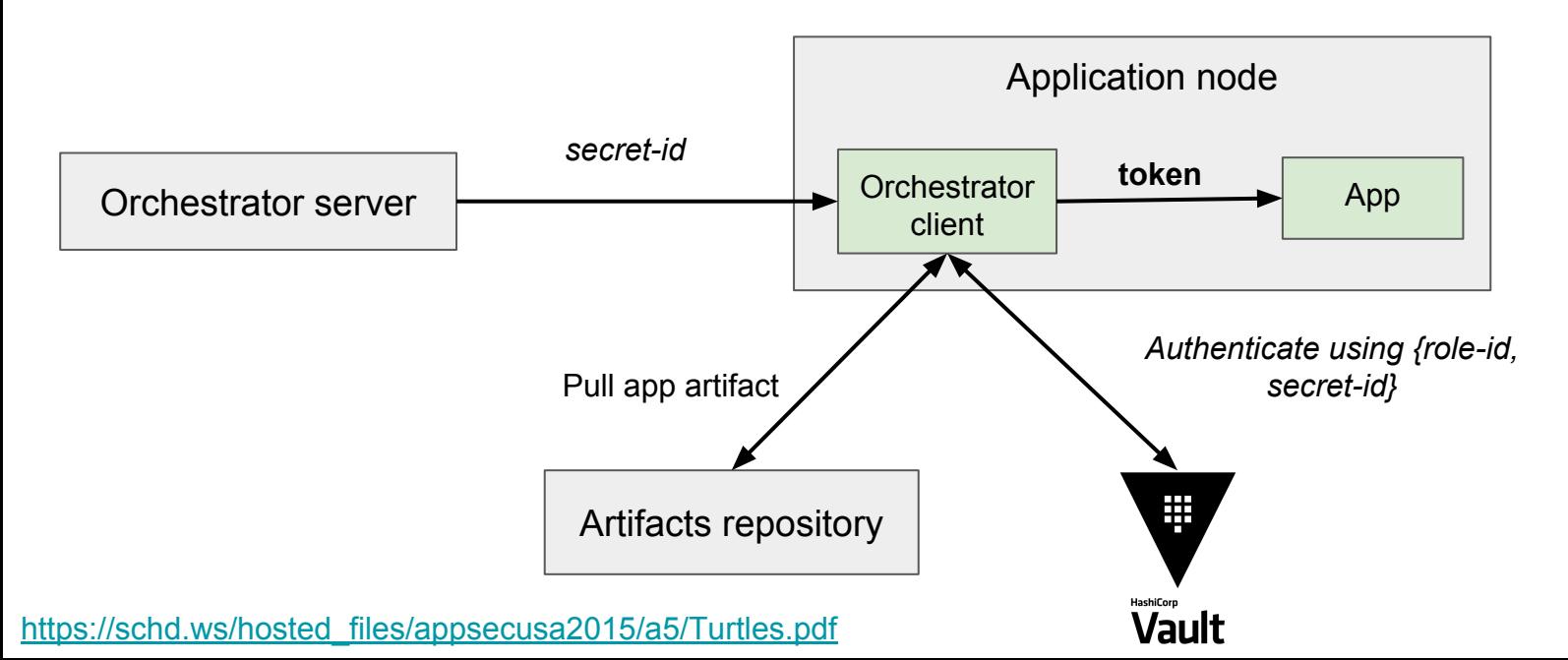

#### Trusted orchestrator scenario: result #2

- Orchestrator cannot deploy backdoored applications anymore
- It must still authenticate to Vault by some way (e.g. hardcoded token) ○ … but compromising the orchestrator becomes much less interesting!
- Potential improvement: response wrapping

# Wrapping up - Other Vault capabilities

- Transit secret backend: Encryption As a Service
- PKI secrets backend
- High-Availability mode
- Web UI

# Wrapping up - Vault limitations

- Unsealing process hard to automate
- Can easily become a single point of failure
- Not all secrets can be dynamic
- Added complexity

# Wrapping up - Vault alternatives

- Provider-dependent solutions:
	- AWS KMS
	- Google Cloud KMS
	- Azure Key Vault
- Hardware Security Modules
- Software Solutions
	- Square's KeyWhiz
	- Pinterest's Knox

# Readings and resources

- Hashicorp Learning center <https://learn.hashicorp.com/vault/>
- "*Secrets at Scale: Automated Bootstrapping of Secrets & Identity in the Cloud*" (Netflix) <https://www.youtube.com/watch?v=15H5uCj1hlE>
- "*The Secure Introduction Problem: Getting Secrets Into Containers*" [https://slideshare.net/DynamicInfraDays/containerdays-nyc-2016-the-secure-introduction-problem-g](https://slideshare.net/DynamicInfraDays/containerdays-nyc-2016-the-secure-introduction-problem-getting-secrets-into-containers-jeff-mitchell) [etting-secrets-into-containers-jeff-mitchell](https://slideshare.net/DynamicInfraDays/containerdays-nyc-2016-the-secure-introduction-problem-getting-secrets-into-containers-jeff-mitchell)
- "*Secret Security Turtles*" <https://blog.alanthatcher.io/vault-security-turtles>

# **Thank you!**

Twitter @christophetd Email christophe@tafani-dereeper.me Web https://christophetd.fr